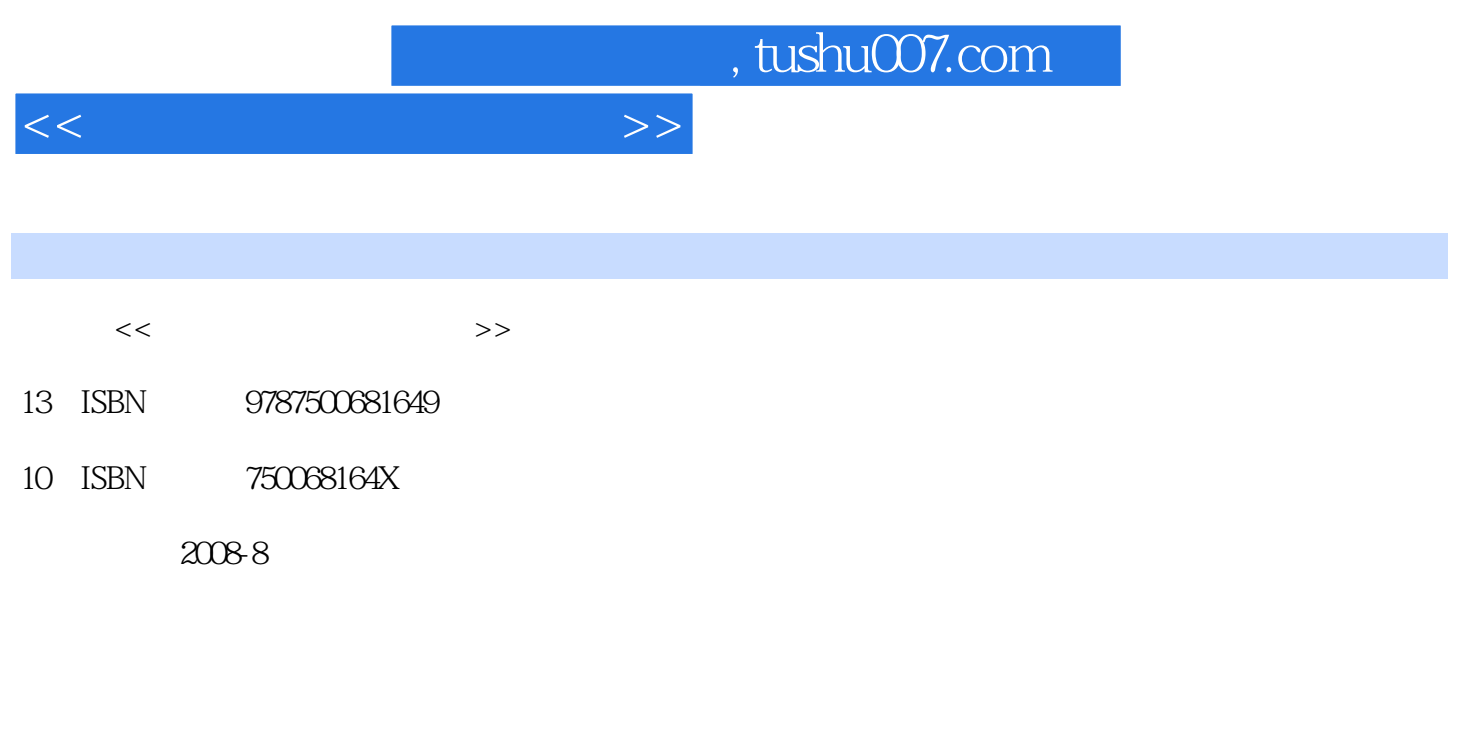

页数:386

PDF

更多资源请访问:http://www.tushu007.com

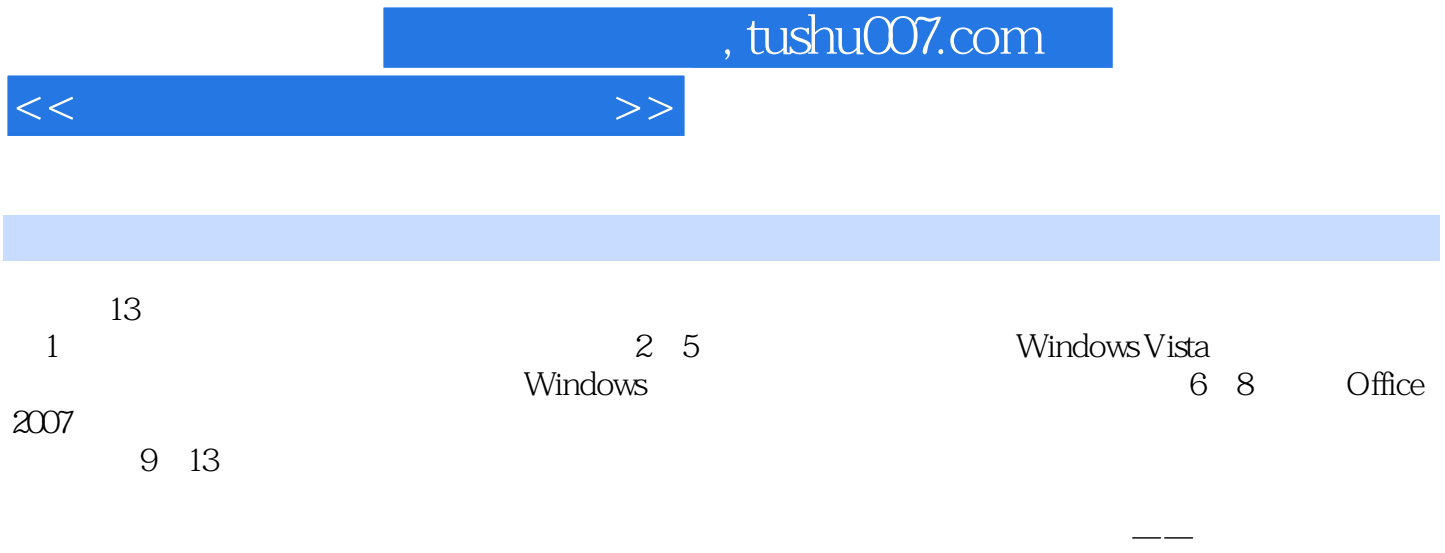

它将以更直观的方式告诉您作为一个初学者应该知道的全部电脑知识,真正做到我的电脑我做主——

*Page 3*

tushu007.com

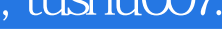

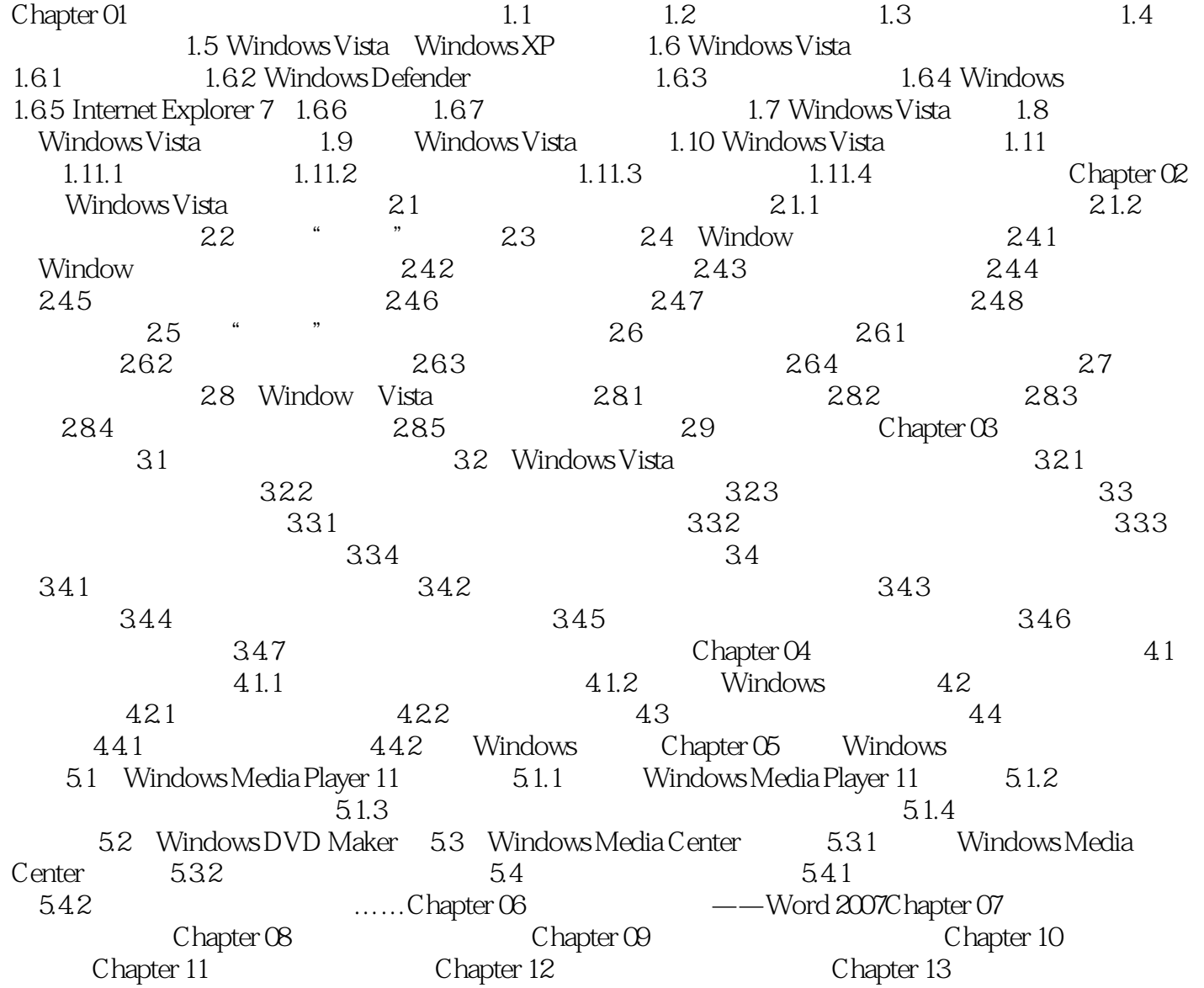

 $<<$  and  $>>$ 

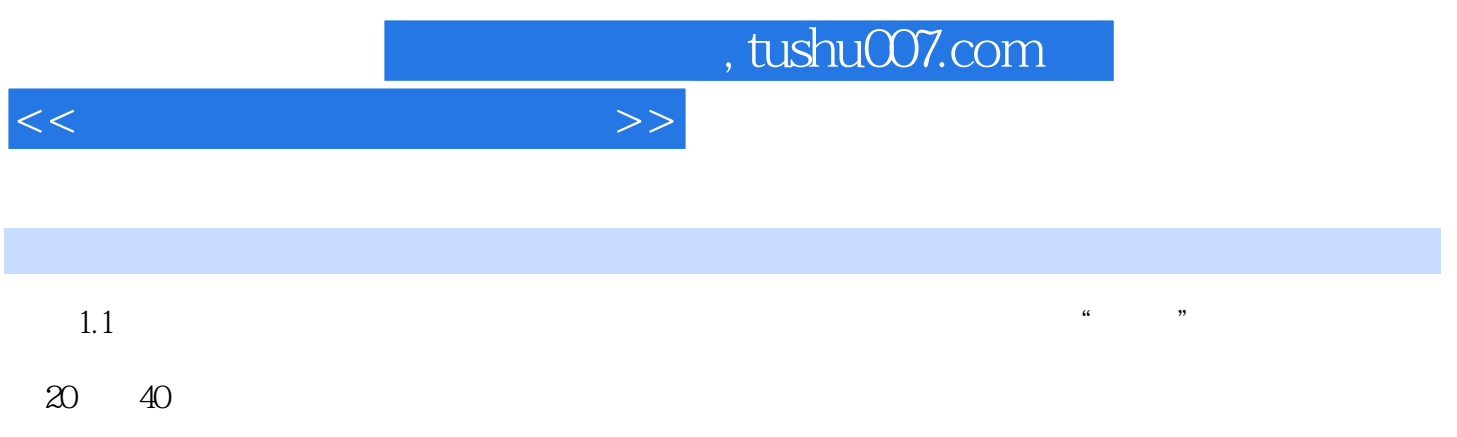

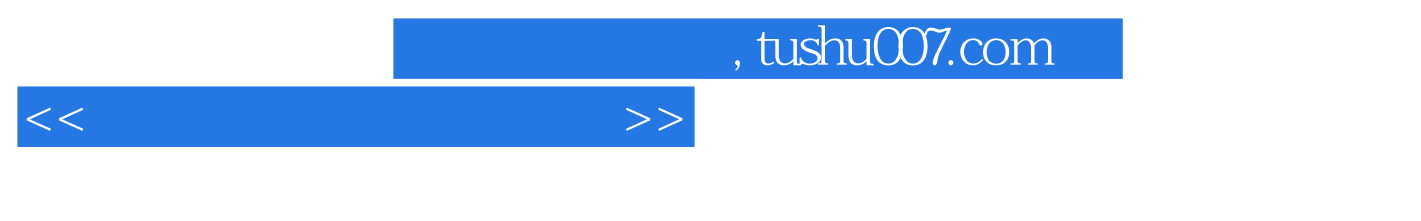

 $\frac{m}{\sqrt{m}}$  and  $\frac{m}{\sqrt{m}}$ 

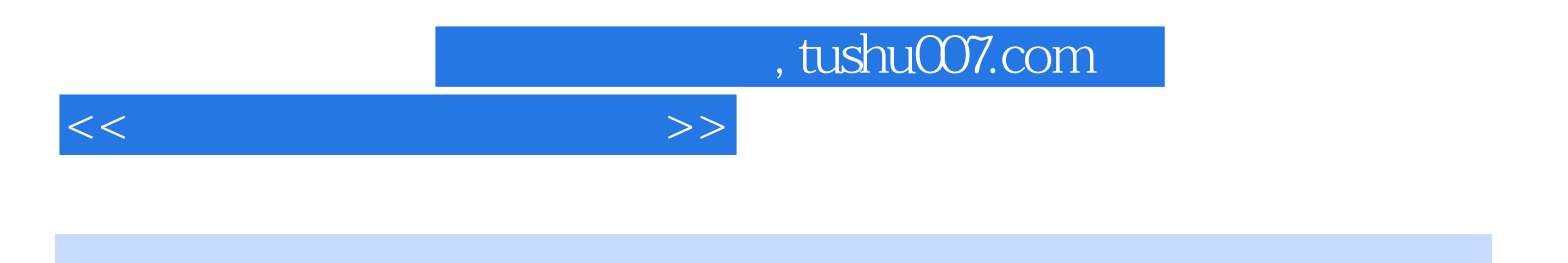

本站所提供下载的PDF图书仅提供预览和简介,请支持正版图书。

更多资源请访问:http://www.tushu007.com